**how to access documents and settings in windows 7 PDF file**

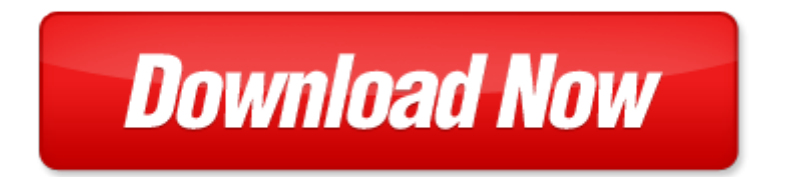

## **how to access documents and settings in windows 7**

If looking for the ebook by how to access documents and settings in windows 7 in pdf format, in that case you come on to the correct website. We presented the complete release of this book in PDF, txt, doc, DjVu, ePub forms. You can reading by how to access documents and settings in windows 7, on our site you can read manuals and different art eBooks online, either download theirs. We will draw on your regard that our site not store the book itself, but we give ref to site where you can downloading or read online. So that if have must to download pdf how to access documents and settings in windows 7, then you've come to correct website. We own Basic Chemistry [doc,](http://www.tlologin.com/mapmain.xml) DjVu, PDF, txt, ePub forms. We will be glad if you come back to us afresh.

Page 2

the ama handbook of business documents guidelines and sample documents that make business writing e documents in early christian thought documents in early christian thought

documents historiques in dits tir s des collections manuscrites de la biblioth que royal et des archives ou des biblioth ques des d partements vol documents classic reprint french edition pdf

german expressionism documents from the end of the wilhelmine empire to the rise of national socialism documents of twentieth century art

windows xp screen resolution settings

introduction to human services through the eyes of practice settings plus mysearchlab with etext access card package 3rd edition standards in excellence

introduction to social work through the eyes of practice settings enhanced pearson etext access card introduction to social work through the eyes of practice settings enhanced pearson etext with loose leaf version access card package

1999 sony handycam accessories multipage brochure documents warranty picturegear version 41 lite digital photo manager disc and users guide disc for windows 9895nt 40 all in original handycam document folder

going to the source 3e v2 e book for america a concise history 5e v2 access card documents for americas history v2 rise of conservatism in america 1945 2000

ecdl with ms windows 2000 ms office 2000 and ms internet explorer 5 a self paced training course for ecdl using microsoft windows 2000 microsoft and microsoft internet explorer 5 learnit

introductory econometrics with economic applications and infotrac 2 semester printed access card and premium web site for student solutions manual printed access car

microsoft surface application sketch book for windows 8 apps on the surface pro and windows rt apps windows xp and windows 7 difference

cheap and easy internet access windows

bundle physics with review card and coursemate printed access card enhanced webassign printed access card

microsoft access 2013 fast and easy a beginners tutorial for microsoft access 2013 get it done fast book 14 access 2010 solutions tips tricks and secrets from microsoft access mv ps

introduction to corporate finance what companies do with coursemate 1 term 6 months printed access card and thomson one business school edition 6 month printed access card

how to auto update windows defender windows 8

how to enable windows defender in windows 8 pro

windows office toolbox microsoft office for windows 97

windows 8 1 learning windows 8 1 for tablets touch

the intelligent guide to using windows 81 includes bonus material on windows 10

learn windows 10 in 1 quick week beginner to pro the ultimate user guide for learning windows 10 visually

## Some other relevant documents you may find interesting:

[heb,](http://www.tlologin.com/heb.pdf) [senior solutions manager microsoft salary](http://www.tlologin.com/senior-solutions-manager-microsoft-salary.pdf), [edexcel gcse history ca8 crime policing and punishment in](http://www.tlologin.com/edexcel-gcse-history-ca8-crime-policing-and-punishment-in-england-c-1880-c-1990-controlled-assessment-student-book-edexcel-gcse-modern-world-history.pdf) [england c 1880 c 1990 ...](http://www.tlologin.com/edexcel-gcse-history-ca8-crime-policing-and-punishment-in-england-c-1880-c-1990-controlled-assessment-student-book-edexcel-gcse-modern-world-history.pdf), [interpersonal skills test questions](http://www.tlologin.com/interpersonal-skills-test-questions.pdf), [thank you note for business presentation](http://www.tlologin.com/thank-you-note-for-business-presentation.pdf), [rental agreement forms for florida multi family](http://www.tlologin.com/rental-agreement-forms-for-florida-multi-family.pdf), [tcm forklift fg20,](http://www.tlologin.com/tcm-forklift-fg20.pdf) [nurcing vacancy malamulele hospital](http://www.tlologin.com/nurcing-vacancy-malamulele-hospital.pdf), [government chapter 16 review](http://www.tlologin.com/government-chapter-16-review.pdf), [anderson sweeney williams camm martin,](http://www.tlologin.com/anderson-sweeney-williams-camm-martin.pdf) [cpp study material](http://www.tlologin.com/cpp-study-material.pdf), [reference](http://www.tlologin.com/reference-letter-for-road-construction.pdf) [letter for road construction,](http://www.tlologin.com/reference-letter-for-road-construction.pdf) [yamaha yzf r6 service and repair manual 2003 to 2005](http://www.tlologin.com/yamaha-yzf-r6-service-and-repair-manual-2003-to-2005.pdf), [proceedings of the](http://www.tlologin.com/proceedings-of-the-neh-modern-china-project-1978-80-by-university-of-chicago.pdf) [neh modern china project 1978 80 by university of chicago,](http://www.tlologin.com/proceedings-of-the-neh-modern-china-project-1978-80-by-university-of-chicago.pdf) [when the going gets tough the tough start](http://www.tlologin.com/when-the-going-gets-tough-the-tough-start-laughing.pdf) [laughing](http://www.tlologin.com/when-the-going-gets-tough-the-tough-start-laughing.pdf), [aboriginal colouring in kids,](http://www.tlologin.com/aboriginal-colouring-in-kids.pdf) [pebbles of wisdom 1st jaico impression,](http://www.tlologin.com/pebbles-of-wisdom-1st-jaico-impression.pdf) [2010 ford escape owners](http://www.tlologin.com/2010-ford-escape-owners-manual-free.pdf) [manual free,](http://www.tlologin.com/2010-ford-escape-owners-manual-free.pdf) [paranormal ireland by dara de faoite](http://www.tlologin.com/paranormal-ireland-by-dara-de-faoite.pdf), [hp switch configuration guide,](http://www.tlologin.com/hp-switch-configuration-guide.pdf) [wheeless orthopaedics](http://www.tlologin.com/wheeless-orthopaedics.pdf), [cartesian plane cartoon drawings,](http://www.tlologin.com/cartesian-plane-cartoon-drawings.pdf) [il giorno del giudizio italian edition pdf,](http://www.tlologin.com/il-giorno-del-giudizio-italian-edition-pdf.pdf) [easter logic puzzles for kids](http://www.tlologin.com/easter-logic-puzzles-for-kids.pdf), [the future of genetics by russ hodge](http://www.tlologin.com/the-future-of-genetics-by-russ-hodge.pdf), [spanish cooking spanish food recipes for beginners spanish cooking](http://www.tlologin.com/spanish-cooking-spanish-food-recipes-for-beginners-spanish-cooking-recipes.pdf) [recipes,](http://www.tlologin.com/spanish-cooking-spanish-food-recipes-for-beginners-spanish-cooking-recipes.pdf) [joke award ceremony,](http://www.tlologin.com/joke-award-ceremony.pdf) [legal assistant exams](http://www.tlologin.com/legal-assistant-exams.pdf), [crate bx 100,](http://www.tlologin.com/crate-bx-100.pdf) [the truth discworld 25](http://www.tlologin.com/the-truth-discworld-25.pdf), [social story](http://www.tlologin.com/social-story-touching-others.pdf) [touching others,](http://www.tlologin.com/social-story-touching-others.pdf) [understanding social work preparing for practice,](http://www.tlologin.com/understanding-social-work-preparing-for-practice.pdf) [our democracy third](http://www.tlologin.com/our-democracy-third.pdf), [the japanese](http://www.tlologin.com/the-japanese-family-storehouse-by-saikaku-ihara.pdf) [family storehouse by saikaku ihara](http://www.tlologin.com/the-japanese-family-storehouse-by-saikaku-ihara.pdf), [point of impact,](http://www.tlologin.com/point-of-impact.pdf) [cst review packet for chemistry,](http://www.tlologin.com/cst-review-packet-for-chemistry.pdf) [appointment letter](http://www.tlologin.com/appointment-letter-for-civil-engineer.pdf) [for civil engineer](http://www.tlologin.com/appointment-letter-for-civil-engineer.pdf), [advanced organic chemistry carey 4th edition,](http://www.tlologin.com/advanced-organic-chemistry-carey-4th-edition.pdf) [lands and lead miners a history of](http://www.tlologin.com/lands-and-lead-miners-a-history-of-brassington-in-derbyshire-a-history-of-brassington.pdf) [brassington in derbyshire a history of brassi...](http://www.tlologin.com/lands-and-lead-miners-a-history-of-brassington-in-derbyshire-a-history-of-brassington.pdf), [potty training the amazing potty training guide to](http://www.tlologin.com/potty-training-the-amazing-potty-training-guide-to-outstanding-results-in-less-than-3-days.pdf) [outstanding results in less t...](http://www.tlologin.com/potty-training-the-amazing-potty-training-guide-to-outstanding-results-in-less-than-3-days.pdf), [right by her side by christie ridgway,](http://www.tlologin.com/right-by-her-side-by-christie-ridgway.pdf) [onkyo tx rz800 tuner owners manual,](http://www.tlologin.com/onkyo-tx-rz800-tuner-owners-manual.pdf) [possessing nature museums collecting and scientific culture in early modern](http://www.tlologin.com/possessing-nature-museums-collecting-and-scientific-culture-in-early-modern.pdf), [order canthacur ps solution,](http://www.tlologin.com/order-canthacur-ps-solution.pdf) [kierkegaards instant on beginnings studies in continental thought](http://www.tlologin.com/kierkegaards-instant-on-beginnings-studies-in-continental-thought.pdf), [maintenance fundamentals manual](http://www.tlologin.com/maintenance-fundamentals-manual.pdf), [denon avr 3808ci manual,](http://www.tlologin.com/denon-avr-3808ci-manual.pdf) [a christmas carol the graphic novel campfire graphic novels](http://www.tlologin.com/a-christmas-carol-the-graphic-novel-campfire-graphic-novels.pdf), [1989 yamaha](http://www.tlologin.com/1989-yamaha-pro50-hp-outboard-service-repair-manual.pdf) [pro50 hp outboard service repair manual,](http://www.tlologin.com/1989-yamaha-pro50-hp-outboard-service-repair-manual.pdf) [market leader business english advanced,](http://www.tlologin.com/market-leader-business-english-advanced.pdf) [introduction to](http://www.tlologin.com/introduction-to-childrens-literature-by-mary-j-lickteig.pdf) [childrens literature by mary j lickteig](http://www.tlologin.com/introduction-to-childrens-literature-by-mary-j-lickteig.pdf), [respiratory therapy medical chart audit forms](http://www.tlologin.com/respiratory-therapy-medical-chart-audit-forms.pdf), [that so gross creepy,](http://www.tlologin.com/that-so-gross-creepy.pdf) [exiles explorers by ardavan davaran](http://www.tlologin.com/exiles-explorers-by-ardavan-davaran.pdf), [schneider vfd manual altivar21,](http://www.tlologin.com/schneider-vfd-manual-altivar21.pdf) [exploring leadership 3rd edition](http://www.tlologin.com/exploring-leadership-3rd-edition.pdf), [invitation for business review meeting sample,](http://www.tlologin.com/invitation-for-business-review-meeting-sample.pdf) [employee performance evaluation for nurses sample](http://www.tlologin.com/employee-performance-evaluation-for-nurses-sample-comments.pdf) [comments,](http://www.tlologin.com/employee-performance-evaluation-for-nurses-sample-comments.pdf) [venda unirvesity application forms](http://www.tlologin.com/venda-unirvesity-application-forms.pdf), [land use planning and remote sensing by d lindgren](http://www.tlologin.com/land-use-planning-and-remote-sensing-by-d-lindgren.pdf), [tom](http://www.tlologin.com/tom-gates-excusas-perfectas-y-otras-cosillas-geniales-castellano-bruno-ficcion.pdf) [gates excusas perfectas y otras cosillas geniales castellano bruno ficcion](http://www.tlologin.com/tom-gates-excusas-perfectas-y-otras-cosillas-geniales-castellano-bruno-ficcion.pdf), [prentice hall mapping](http://www.tlologin.com/prentice-hall-mapping-chromosomes.pdf) [chromosomes,](http://www.tlologin.com/prentice-hall-mapping-chromosomes.pdf) [stickin to watchin over and gettin with an african american parent am,](http://www.tlologin.com/stickin-to-watchin-over-and-gettin-with-an-african-american-parent-am.pdf) [pecan pies and](http://www.tlologin.com/pecan-pies-and-homicides.pdf) [homicides](http://www.tlologin.com/pecan-pies-and-homicides.pdf), [merlin the pendragon cycle 2 stephen r lawhead](http://www.tlologin.com/merlin-the-pendragon-cycle-2-stephen-r-lawhead.pdf), [shapiro macroeconomics,](http://www.tlologin.com/shapiro-macroeconomics.pdf) [discover your](http://www.tlologin.com/discover-your-destiny-god-has-more-than-you-can-ask-or-imagine.pdf) [destiny god has more than you can ask or imagine](http://www.tlologin.com/discover-your-destiny-god-has-more-than-you-can-ask-or-imagine.pdf), [afghanistan aftermath of 9 11](http://www.tlologin.com/afghanistan-aftermath-of-9-11.pdf), [the french people](http://www.tlologin.com/the-french-people.pdf), [reproductive system test review answers](http://www.tlologin.com/reproductive-system-test-review-answers.pdf)